## 操作マニュアル

大分県物品等電子入札システム(事業者機能)

Ver.1.0

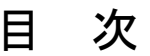

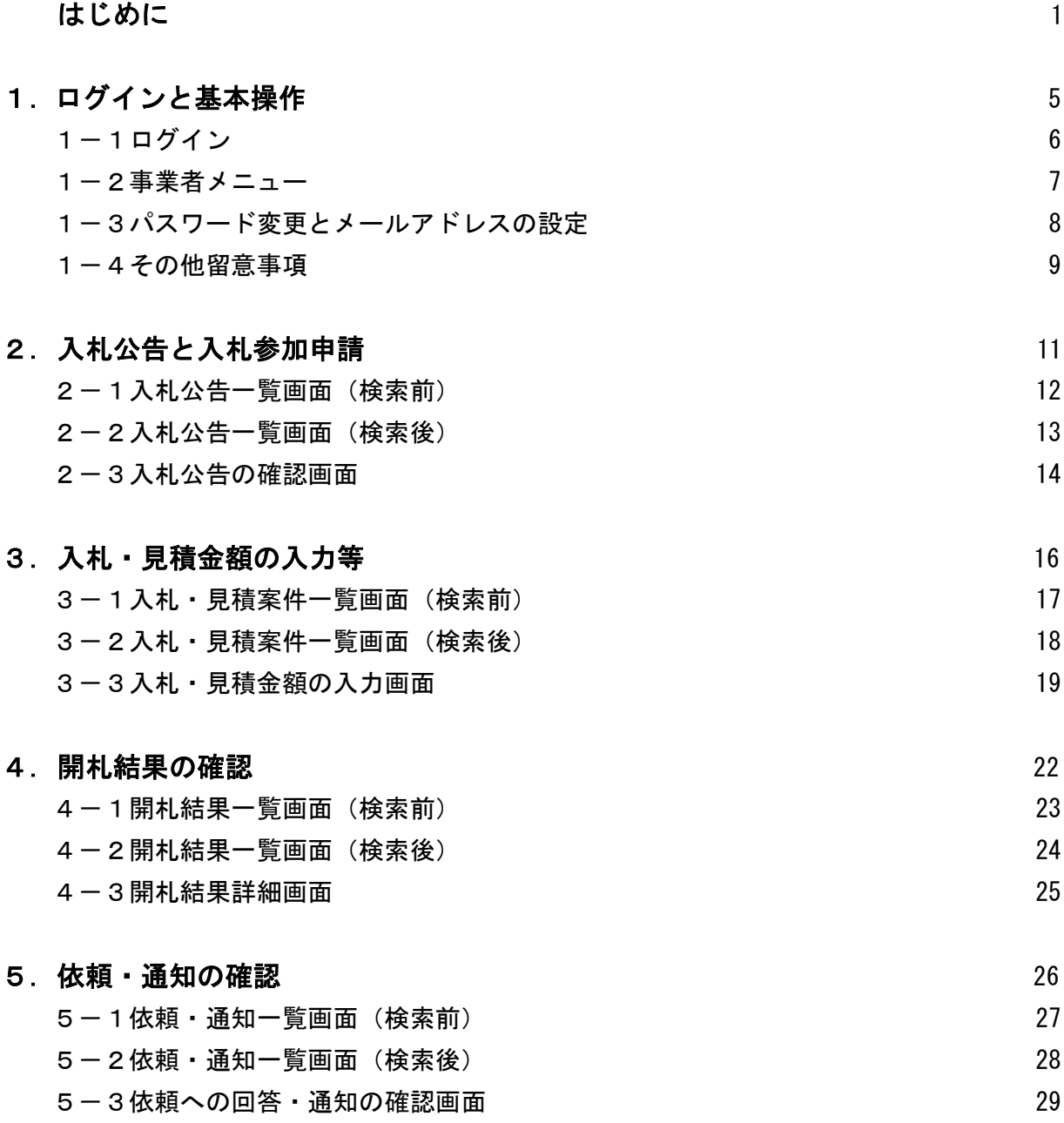